# **SnpEff Annotation and Filtration Element**

Annotates and filters variations with SnpEff.

### **Element type:** seff

### **Parameters**

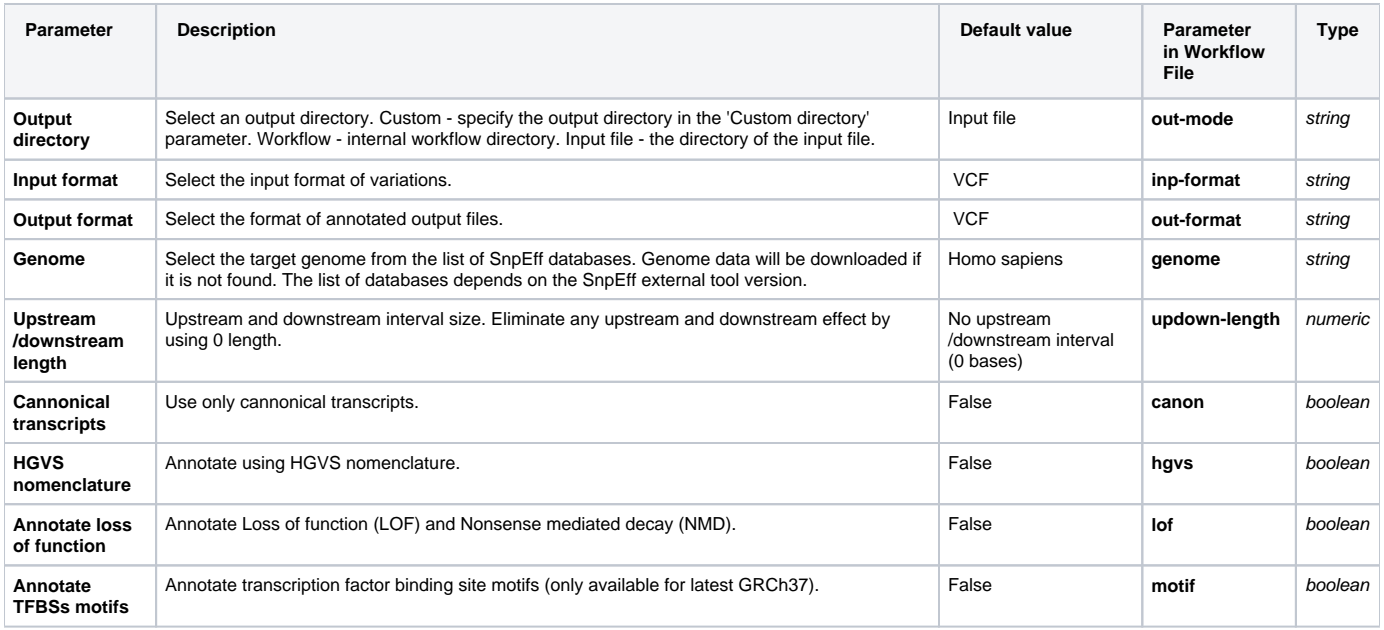

## Input/Output Ports

The element has 1 input port:

### **Name in GUI:** Variations

**Name in Workflow File:** in-file

#### **Slots:**

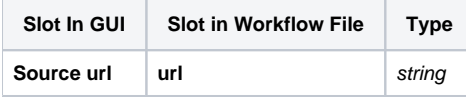

And 1 output port:

**Name in GUI:** Annotated variations

**Name in Workflow File:** out-file

### **Slots:**

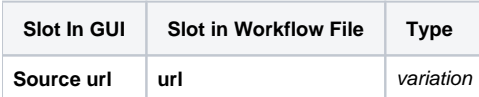